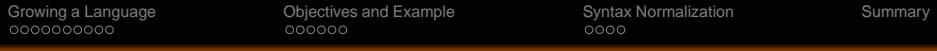

## Growing a Syntax

#### Eric Allen<sup>1</sup>, Ryan Culpepper<sup>2</sup>, **Janus Dam Nielsen**<sup>3</sup>, Jon Rafkind<sup>4</sup>, and Sukyoung Ryu<sup>1</sup>

<sup>1</sup>Sun Microsystems Northeastern University **Aarhus University** University of Utah

Foundations of Object-Oriented Languages, 2009

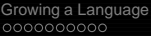

[Objectives and Example](#page-18-0) [Syntax Normalization](#page-24-0)<br>  $\frac{1}{00000}$ 

**KORK ERKERK EI VOOR** 

## **Outline**

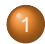

#### **[Growing a Language](#page-2-0)**

- **•** [Fortress Introduction](#page-2-0)
- **[Growing a Language](#page-8-0)**
- [XML Example Introduction](#page-11-0)

#### 2 [Objectives and Example](#page-18-0)

- **•** [Syntactic Abstraction Goals](#page-18-0)
- [XML as an Example](#page-20-0)

#### 3 [Syntax Normalization](#page-24-0)

• [Parsing and Transformation](#page-24-0)

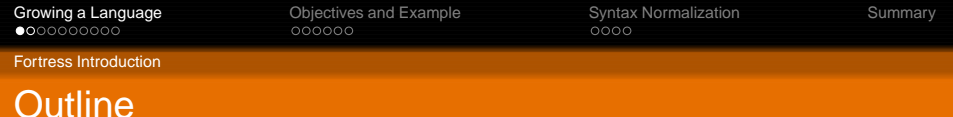

E KENKENKENKEN

 $PQQ$ 

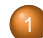

#### **[Growing a Language](#page-2-0)**

- **•** [Fortress Introduction](#page-2-0)
- [Growing a Language](#page-8-0)
- [XML Example Introduction](#page-11-0)

- [Syntactic Abstraction Goals](#page-18-0)
- [XML as an Example](#page-20-0)
- <span id="page-2-0"></span>3 [Syntax Normalization](#page-24-0)
	- [Parsing and Transformation](#page-24-0)

K ロ ▶ K @ ▶ K 할 ▶ K 할 ▶ → 할 → 9 Q @

Fortress Introduction

## The Fortress Programming Language

A multicore language for scientists and engineers

**KORK ERKERK EI VOOR** 

Fortress Introduction

## The Fortress Programming Language

- A multicore language for scientists and engineers
- Run your whiteboard in parallel!

**KORK ERKERK EI VOOR** 

Fortress Introduction

## The Fortress Programming Language

- A multicore language for scientists and engineers
- Run your whiteboard in parallel!

$$
v_{norm} = v / ||v||
$$
  
\n
$$
c_{ij} = \sum_{k \leftarrow 0:n} a_{ik} b_{kj}
$$
  
\n
$$
C = A \cup B
$$
  
\n
$$
y = 3x \sin x \cos 2x \log \log x
$$

**KORK ERKERK EI VOOR** 

Fortress Introduction

## The Fortress Programming Language

- A multicore language for scientists and engineers
- Run your whiteboard in parallel!  $\bullet$

$$
v_{norm} = v / ||v||
$$
  
\n
$$
c_{ij} = \sum_{k \leftarrow 0:n} \frac{a_{ik}}{a_{k}} b_{kj}
$$
  
\n
$$
C = \underline{A \cup B}
$$
  
\n
$$
y = \frac{3x \sin x}{\cos 2x} \frac{\cos 2x}{\cos 2x}
$$

[Growing a Language](#page-2-0) **Command Command Command Example** [Syntax Normalization](#page-24-0)<br>  $\Omega$ <br>  $\Omega$ <br>  $\Omega$ 

**KORK ERKERK EI VOOR** 

Fortress Introduction

## The Fortress Programming Language

- A multicore language for scientists and engineers
- Run your whiteboard in parallel!  $\bullet$

$$
v_{norm} = v / ||v||
$$
  
\n
$$
c_{ij} = \sum_{k \leftarrow 0:n} \frac{a_{ik}}{a_{ik}} b_{kj}
$$
  
\n
$$
C = \underline{A \cup B}
$$
  
\n
$$
y = \frac{3x \sin x}{\cos 2x} \frac{\cos 2x}{\cos 2x}
$$

**Growing a Language** Guy L. Steele Jr., keynote talk OOPSLA 1998 Higher-Order and Symbolic Computation 12, 221-236 (1999)

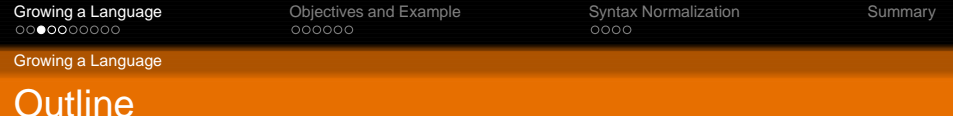

E KENKENKENKEN

 $PQQ$ 

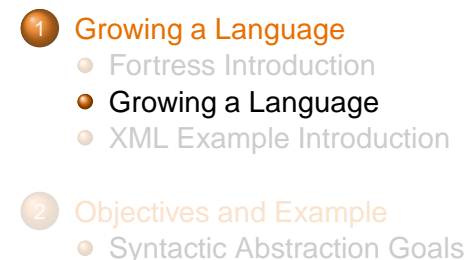

- [XML as an Example](#page-20-0)
- <span id="page-8-0"></span>3 [Syntax Normalization](#page-24-0)
	- **[Parsing and Transformation](#page-24-0)**

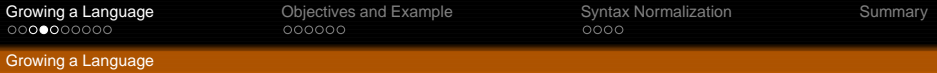

## Growing a Language

# "So I think the sole way to win is to plan for growth with help from the users."

KO KA KERKER E NA G

Guy L. Steele Jr. keynote talk, OOPSLA 1998; Higher-Order and Symbolic Computation 12, 221-236 (1999)

[Growing a Language](#page-2-0) **Command Command Example** [Syntax Normalization](#page-24-0)<br>  $\begin{array}{ccc}\n 0 & 0 & 0 \\
0 & 0 & 0 \\
0 & 0 & 0\n \end{array}$ 

**KORK ERKERK EI VOOR** 

Growing a Language

## Design Strategy

# Consider how a proposed language feature might be provided by a library rather than building features directly into the compiler.

This requires control over both syntax and semantics, not just the ability to add new functions and methods.

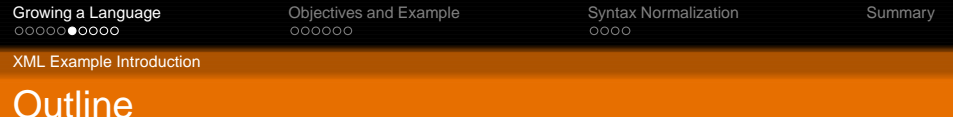

KO KA KERKER E NA G

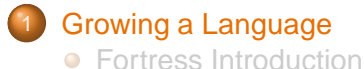

- [Growing a Language](#page-8-0)
- [XML Example Introduction](#page-11-0)
- - [Syntactic Abstraction Goals](#page-18-0)
	- [XML as an Example](#page-20-0)
- <span id="page-11-0"></span>3 [Syntax Normalization](#page-24-0)
	- [Parsing and Transformation](#page-24-0)

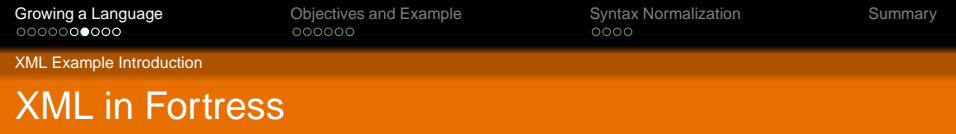

 $x = \text{thm}$  xmlns = "http://www.w3.org/1999/xhtml">  $\lt$ title $>$  Project Fortress  $\lt$ /title $>$  $\langle \text{body}\rangle$  $\langle$ html $>$ 

K ロ ▶ K @ ▶ K 할 ▶ K 할 ▶ | 할 | © 9 Q @

<body/>.*hasElements x*.*children x*.*attributes*

- XML literals in Fortress
- Seamless integration
- DOM operations on values

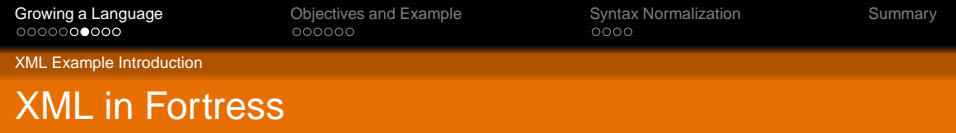

 $x = \text{thm}$  xmlns = "http://www.w3.org/1999/xhtml">  $\lt$ title $>$  Project Fortress  $\lt$ /title $>$  $\langle \text{body}\rangle$  $\langle$ html $>$ 

K ロ ▶ K @ ▶ K 할 ▶ K 할 ▶ | 할 | © 9 Q @

<body/>.*hasElements x*.*children x*.*attributes*

- XML literals in Fortress
- **•** Seamless integration
- DOM operations on values

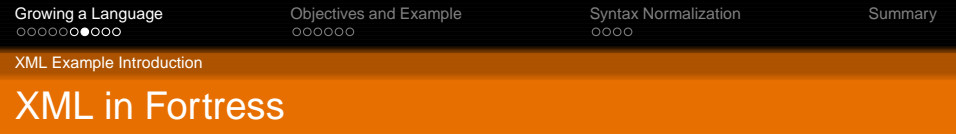

 $x = \text{thm}$  xmlns = "http://www.w3.org/1999/xhtml">  $\lt$ title $>$  Project Fortress  $\lt$ /title $>$  $\langle \text{body}\rangle$  $\langle$ html $>$ 

K ロ ▶ K @ ▶ K 할 ▶ K 할 ▶ | 할 | © 9 Q @

<body/>.*hasElements x*.*children x*.*attributes*

- XML literals in Fortress
- **•** Seamless integration
- o DOM operations on values

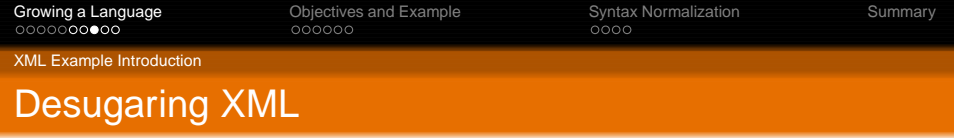

#### The XML literal:

 $\lt$ html xmlns = "http://www.w3.org/1999/xhtml" $>$  $\langle$ title $\rangle$  Project Fortress  $\langle$ /title $\rangle$  $<$ body/ $>$  $\langle$ html $>$ 

#### Desugars to:

Element( Header("html",  $\langle$  Attribute("xmlns", "http://www.w3.org/1999/xhtml") $\rangle$ ),  $\langle$  Element $\langle$ Header("title", $\langle \rangle$ ),  $\langle \text{CData}("Project \: Fortress")\rangle$ , "title"), Element(Header("body", $\langle \rangle$ ),  $\langle \rangle$ , "body")), "html")

**KORKARA SERKER YOUR** 

XML Example Introduction

## Basic XML DOM Structure in Fortress

object Element(*info*: Header, *contents* : List<sup>[</sup>Content], *endTag* : String) extends Content getter *name*() : String getter *hasElements*() : Boolean getter *children*(): List|Element| getter *cdata*() : CData getter *attributes*(): List[Attribute] getter *toXml*() : String end trait Content end object CData(*c* : String) extends Content end object Header(startTag: String, attributes: List[Attribute]) end

object Attribute(*key* : String, *val* : String) end

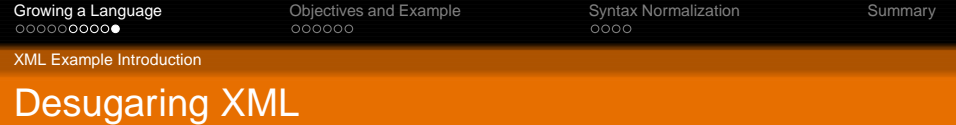

- **Design Strategy** Consider how a proposed language feature might be provided by a library rather than building features directly into the compiler
- XML desugaring is provided by syntactic abstraction in a library

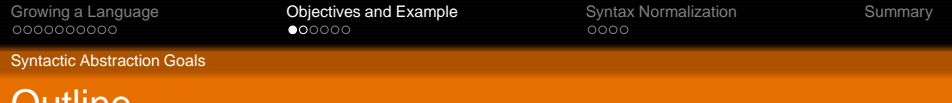

KO KA KERKER E NA G

#### Outline

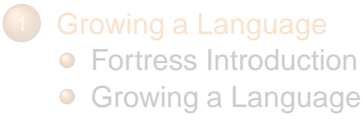

• [XML Example Introduction](#page-11-0)

#### 2 [Objectives and Example](#page-18-0)

- **•** [Syntactic Abstraction Goals](#page-18-0)
- [XML as an Example](#page-20-0)

#### <span id="page-18-0"></span>3 [Syntax Normalization](#page-24-0)

• [Parsing and Transformation](#page-24-0)

[Growing a Language](#page-2-0) **[Objectives and Example](#page-18-0)** [Syntax Normalization](#page-24-0)<br>  $\Omega$ <br>  $\Omega$ 

**KORK ERKERK EI VOOR** 

Syntactic Abstraction Goals

## Syntactic Abstraction Goals

- New syntax indistinguishable from core syntax
- Similar syntax for definition/use of a language extension
- Composition of independent language extensions
- **•** Expansion into other language extensions
- Mutually recursive definition of language extensions

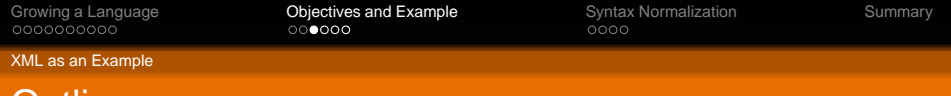

KO KA KERKER E NA G

## Outline

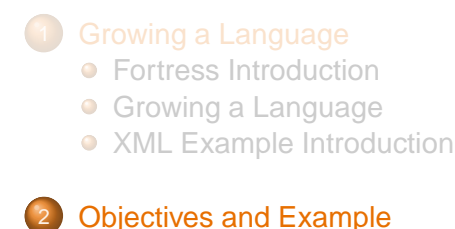

- [Syntactic Abstraction Goals](#page-18-0)
- [XML as an Example](#page-20-0)
- <span id="page-20-0"></span>3 [Syntax Normalization](#page-24-0) **• [Parsing and Transformation](#page-24-0)**

**KORKARK (EXIST) DRA** 

XML as an Example

## Grammar of XML Literals in Fortress

```
grammar xml extends { Expression, Symbols }
 Expr |:= x : X \to \Rightarrow x > 0XExpr ::=b : startTag c : XmlContent e : endTag \Rightarrow \triangleleft Element(b, c, e)
  b : startTag e : endTag \Rightarrow \leq Element(b, \langle \rangle, e) \trianglerightXmlContent ::=s: XmlIdentifier \Rightarrow \triangle (CData(s)) \triangleright| \{x : \text{XExpr} \text{ } \text{SPACE}\} + \Rightarrow \langle \langle x^{**} \rangle \ranglestartTag ::=\langle s : \text{Xm} \text{ \textsf{Indentifier}} \{a : \text{Attribute} \text{ } SPACE\}^* \rangle \Rightarrow \langle \text{ \textsf{Header}}(s, \langle a^{**} \rangle) \rangle
```
endTag  $::=$ 

 $\langle s \rangle$ s: XmlIdentifier $\langle s \rangle$ end

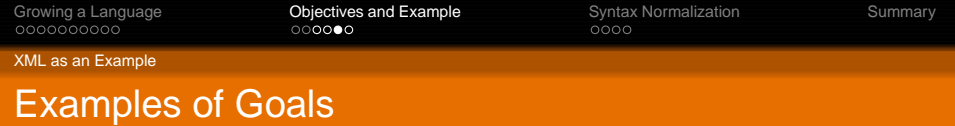

- New syntax indistinguishable from core syntax <body /> .*hasElements*
- Similar syntax for definition/use of a language extension  $\langle s : \text{Xm} \rangle \leq \text{Xm}$  *s* +  $\{a : \text{Attribute} \text{SPACE}\}^*$  />  $\Rightarrow \dots$

 $\text{thm}$  xmlns = "http://www.w3.org/1999/xhtml"/>

**KORKARK (EXIST) DRA** 

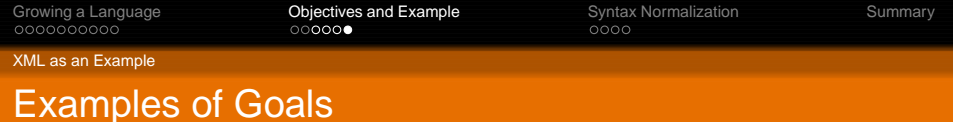

- Composition of independent language extensions grammar xml extends { Expression, Symbols }
- **•** Expansion into other language extensions

 $\ldots \Rightarrow \leq \leq$ body  $\geq \geq$ 

• Mutually recursive definition of language extensions

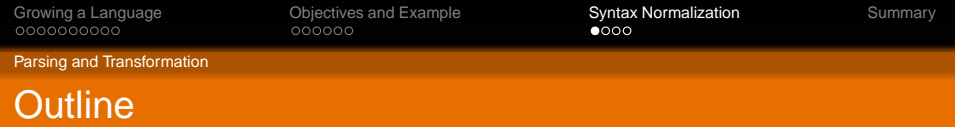

KO KA KERKER E NA G

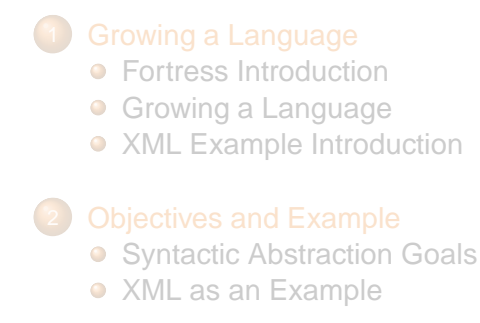

#### <span id="page-24-0"></span>3 [Syntax Normalization](#page-24-0)

**• [Parsing and Transformation](#page-24-0)** 

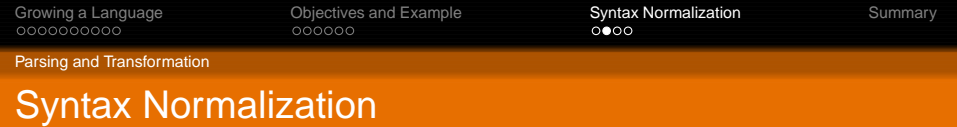

• Parsing stage - transforms a source program (in text) into a parsed program (in node expression)

**•** Transformation stage - transforms the parsed program into a program in executable core Fortress AST

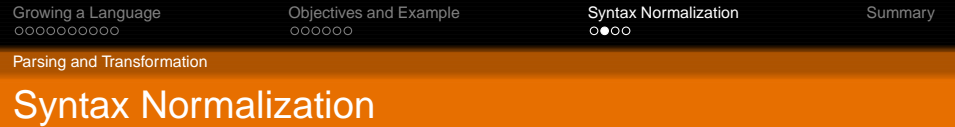

- Parsing stage transforms a source program (in text) into a parsed program (in node expression)
	- First step

parses the macro definition into an intermediate form to generate a parser that recognizes the new syntax

• Second step uses the generated parser to parse a source program using the new syntax

**KORK ERKERK EI VOOR** 

**•** Transformation stage - transforms the parsed program into a program in executable core Fortress AST

[Growing a Language](#page-2-0) **Construent Computer Construent Construent Computer** [Summary](#page-29-0)<br>  $\frac{1}{2}$ <br>  $\frac{1}{2}$ <br>  $\frac{1}{2}$ <br>  $\frac{1}{2}$ <br>  $\frac{1}{2}$ <br>  $\frac{1}{2}$ <br>  $\frac{1}{2}$ <br>  $\frac{1}{2}$ <br>  $\frac{1}{2}$ <br>  $\frac{1}{2}$ <br>  $\frac{1}{2}$ <br>  $\frac{1}{2}$ <br>  $\frac{1}{2}$ 

Parsing and Transformation

#### Node Expressions - Intermediate Representation

#### NodeExpr ::= PatternVar | Transformer (*NodeExpr*) | NodeConstructor(*NodeExpr*) | Ellipses (*NodeExpr*,*NodeExpr*) case PatternVar of  $Empty \Rightarrow NodeExpr$

Cons(PatternVar, PatternVar)  $\Rightarrow$  NodeExpr end

[Growing a Language](#page-2-0) **Construent Computer Construent** Construction<br>  $\Omega$ <br>  $\Omega$ <br>  $\Omega$ <br>  $\Omega$ <br>  $\Omega$ <br>  $\Omega$ <br>  $\Omega$ <br>  $\Omega$ 

**KORK ERKERK EI VOOR** 

Parsing and Transformation

## Transformation: Evaluation of Node Expressions

- Pattern variables are substituted by the corresponding values
- **•** Transformers are replaced with their bodies, substituting pattern variables along the way
- Core Fortress AST nodes transform their arguments
- Case expression match its input to constructors Empty and Cons, and invokes the corresponding transformer

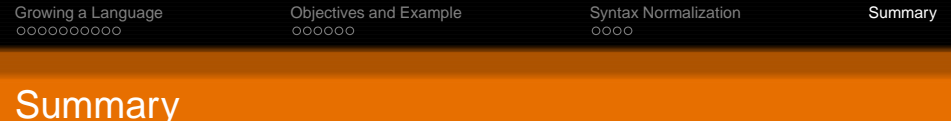

- Fortress is a growable language
- Syntactic abstraction supports language growth
- <span id="page-29-0"></span>**Implementation is available as part of the open-source** Fortress reference implementation at: <http://projectfortress.sun.com>

K ロ ▶ K @ ▶ K 할 ▶ K 할 ▶ → 할 → 9 Q @

#### Evaluation of Node Expressions (1)

[Pattern Variable]

$$
\frac{\Gamma(x) = v}{\Upsilon, \Gamma \vdash x \to \Upsilon, \Gamma \vdash v}
$$

[Node Constructor]

$$
\frac{\Upsilon, \Gamma \vdash \overline{n} \to \Upsilon, \Gamma \vdash \overline{n'}}{\Upsilon, \Gamma \vdash c(\overline{n}) \to \Upsilon, \Gamma \vdash c(\overline{n'})}
$$

**KOD KAD KED KED E VOOR** 

#### Evaluation of Node Expressions (2)

[Macro Invocation Arguments]  $\Upsilon, \Gamma \vdash \overline{n} \rightarrow \Upsilon, \Gamma \vdash \overline{n'}$  $\Upsilon, \Gamma \vdash t(\overline{n}) \rightarrow \Upsilon, \Gamma \vdash t(\overline{n'})$ 

[Macro Invocation]

$$
\frac{\Upsilon(t) = t \overline{x}.n}{\Upsilon, \Gamma \vdash t(\overline{v}) \rightarrow \Upsilon, \Gamma [\overline{x} \mapsto \overline{v}] \vdash n}
$$

#### Evaluation of Node Expressions (3)

#### [Case Empty]  $\Upsilon, \Gamma \vdash x \rightarrow \Upsilon, \Gamma \vdash$  Empty  $\Upsilon, \Gamma \vdash \text{case } x \text{ of } \rightarrow \Upsilon, \Gamma \vdash n_1$ Empty  $\Rightarrow$  *n*<sub>1</sub>  $Cons(x_1, x_2) \Rightarrow n_2$ end [Case Cons]  $\Upsilon, \Gamma \vdash x \rightarrow \Upsilon, \Gamma \vdash \text{Cons}(v_1, v_2)$  $\Upsilon, \Gamma \vdash \text{case} \, x \, \text{of} \longrightarrow \Upsilon, \Gamma \left[ x_1 \mapsto v_1 \right] \left[ x_2 \mapsto v_2 \right] \vdash n_2$ Empty  $\Rightarrow$  *n*<sub>1</sub>  $Cons(x_1, x_2) \Rightarrow n_2$ end

#### Evaluation of Node Expressions (4)

[Ellipses First]  
\n
$$
\frac{|\overline{v'}| + 1 = i \leq size(n)}{|\overline{v'}| + 1 = i \leq size(n)} \quad x_j \in PV(n) \quad |\Gamma(x_j)| > 1
$$
\n
$$
\frac{\Gamma' = \Gamma\left[\overline{x_j} \mapsto \overline{\Gamma(x_j).nth(i)}\right] \quad \Upsilon, \Gamma' \vdash n'' \to \Upsilon, \Gamma' \vdash n'''}{\Upsilon, \Gamma \vdash Ellipses(n, \overline{v'}n'') \to \Upsilon, \Gamma \vdash Ellipses(n, \overline{v'}n''')}
$$

[Ellipses Middle]

$$
\frac{|\overline{v'}| + 1 = i - 1 < \text{size}(n)}{\Gamma' = \Gamma \left[ \overline{x_j} \mapsto \overline{\Gamma(x_j).nth(i)} \right]} \quad x_j \in PV(n) \quad |\Gamma(x_j)| > 1
$$
\n
$$
\frac{\Gamma' = \Gamma \left[ \overline{x_j} \mapsto \overline{\Gamma(x_j).nth(i)} \right]}{\Upsilon, \Gamma \vdash Ellipses(n, \overline{v'}v'') \to \Upsilon, \Gamma \vdash Ellipses(n, \overline{v'}v''n''')}
$$

[Ellipses Last]

$$
\frac{|\overline{v'}| + 1 = \text{size}(n)}{\Upsilon, \Gamma \vdash \text{Ellipses}(n, \overline{v'}v'') \rightarrow \Upsilon, \Gamma \vdash \overline{v'}v''}
$$